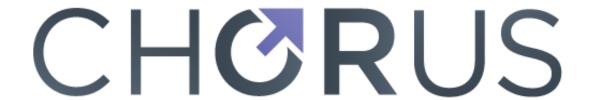

# FUNDING AGENCY DASHBOARD SERVICE API v1.1 21 August 2023

Purpose
Basic Mechanism
Funding Agency Dashboard Service API
API Change Log
Change Notification Process
Issues/Questions

## **Purpose:**

This API documentation is intended to assist the user with understanding how the CHORUS Funder Dashboard Service delivers aggregated data and paths to actual articles, please see <a href="http://www.chorusaccess.org/services/dashboard-service/">http://www.chorusaccess.org/services/dashboard-service/</a> for more information regarding the Agency Dashboard Service.

#### **Basic Mechanism:**

To use this document, you should be familiar with API concepts. All APIs return response as JSON by default. In case a response is need in XML the Content-Type of the request header needs to be set to either text/xml or application/xml.

This API will only work for the FunderID's for those Funder Dashboards that were created.

Data Provenance is Crossref.

General: Default limit is 50

## **Funder Agency Dashboard APIs:**

Four APIs were created to return dashboard data.

| API Endpoint | HTTP | Description |  |
|--------------|------|-------------|--|
|--------------|------|-------------|--|

|                                        | Method |                                                                                |
|----------------------------------------|--------|--------------------------------------------------------------------------------|
| /agencies/:id/histories                | GET    | Returns data of indicator history table                                        |
| /agencies/:id/publishers               | GET    | Returns data of publisher breakdown table                                      |
| /agencies/:id/histories/: yyyy/:mm/:dd | GET    | Returns works associated with numbers displayed in indicator history table     |
| /agencies/:id/histories/c urrent       | GET    | Returns works associated with ALL numbers displayed in indicator history table |
| /agencies/:id/publishers<br>/:memberId | GET    | Returns work records corresponding to numbers in publisher table               |

Note - If 'chorus\_member' query parameter = true with no specific agency id, results will contain only publishers that are CHORUS members. However, of query parameter = false with a specific member id, results will be empty if the publisher is not a CHORUS member.

Example: chorus\_member parameter

https://api.chorusaccess.org/v1.1/publishers/16/agencies/100000001?chorus\_member=true

API 1: For fetching the data of indicator history table

**API Endpoint:** /agencies/:id/histories

Method: GET

## Parameters to be passed:

| · arameters to be passed. |      |                                                 |
|---------------------------|------|-------------------------------------------------|
| Parameter                 | Туре | Description                                     |
| :id(Required)             | URL  | Funder Id of agency whose data is to be fetched |

#### **Headers:**

In order to request data in XML format, following header needs to be set for the API call:

'Content-Type: text/xml'

OR

'Content-Type: application/xml' (JSON is returned by default)

## **Response Codes:**

200 - Successful Request

404 – Requested agency not found in dashboard database

500 – Something went wrong with the server

### **Response:**

- agency\_id ID of agency/funder whose data was requested
- agency\_name Name of Agency
- tallies An array of object corresponding to all rows in indicator history table

### **Example cURL requests:**

```
curl "https://api.chorusaccess.org/v1.1/agencies/10000001/histories"
In case data is needed as XML:
curl -H "Content-Type: text/xml"
"https://api.chorusaccess.org/v1.1/agencies/100000001/histories"

Sample Response:
{
    "agency_id": "100000001",
    "agency_name": "National Science Foundation",
    "tallies": [
    {
    "date": "12/31/2016",
    "total_works": 97841,
    "publicly_accessible_yes": 19599,
    "publicly_accessible unknown": 78272,
```

## "archived\_yes": 82192,

"archived\_unknown": 15679,

"passed overall audit": 16571

"reuse terms available yes": 37056,

"reuse terms available unknown": 60815,

## API 2: For fetching the data of publisher breakdown table

API Endpoint: /agencies/:id/publishers

Method: GET

}

}

**Note(s):** The parameters, headers, and response codes section for this API are the same as in API 1 above.

### Response:

- agency\_id ID of agency/funder whose data was requested
- agency\_name Name of Agency
- publishers An array of object corresponding to all rows in publisher table

### **Example cURL requests:**

```
curl "https://api.chorusaccess.org/v1.1/agencies/100000001/publishers" In case data is needed as XML: curl -H "Content-Type: text/xml" "https://api.chorusaccess.org/v1.1/agencies/100000001/publishers"
```

```
Sample Response:
{

"agency_id": "100000001",

"agency_name": "National Science Foundation",

"publishers": [
{

"publisher": "American Diabetes Association",

"total_works": 4,

"publicly_accessible_yes": 3,

"publicly_accessible_unknown": 1,

"reuse_terms_available_yes": 4,

"reuse_terms_available_unknown": 0,

"archived_yes": 4,

"archived_unknown": 0,

"passed_overall_audit": 3
},
```

## API 3: For fetching the works associated with numbers displayed in indicator history table

API Endpoint: /agencies/:id/histories/:yyyy/:mm/:dd

Method: GET

}

**Note(s):** This API returns 50 records per request; setting limit query parameter to a higher value while making request can increase this limit. The headers and response codes section for this API are the same as in API 1 above.

Example: https://api.chorusaccess.org/v1.1/agencies/100000161/histories/2021/01/31

## Parameters to be passed:

| Parameter                  | Type | Description                                     |
|----------------------------|------|-------------------------------------------------|
| :id<br>( <i>Required</i> ) | URL  | Funder Id of agency whose data is to be fetched |
| :уууу<br>(Required)        | URL  | Year of date of which data is to be fetched     |

| :mm<br>( <i>Required</i> )         | URL   | Month of date of which data is to be fetched                                                                                     |
|------------------------------------|-------|----------------------------------------------------------------------------------------------------|
| :dd<br>( <i>Required</i> )         | URL   | Day of date of which data is to be fetched                                                                                       |
| category<br>( <i>Optional</i> )    | Query | This can be one of, publicly_accessible, archive, license and total_acceptable. Default value for this parameter is 'all'.       |
| subcategory (Optional)             | Query | This can be one of 'yes' or 'unknown'. If only category is passed as query parameter with request, subcategory defaults to 'yes' |
| limit<br>( <i>Optional</i> )       | Query | Number of records to be returned per request/page. Defaults to 50                                                                |
| offset<br>( <i>Optional</i> )      | Query | Pagination offset. Default value is 0                                                                                            |
| If Modified<br>Since<br>(Optional) | Query | Records modified since a date                                                                                                    |

**Note:** exchanging (:yyyy/:mm/:dd) with "current" will yield ALL results up to the current date.

**Note:** Publicly Accessible on Publisher Site dates are only available for DOIs that have been verified by CHORUS as publicly accessible on the publisher site. Therefore, the subcategory must be used in the parameter to retrieve DOIs that have been verified as being publicly available on the publisher site.

### Response:

- agency\_id ID of agency/funder whose data was requested
- agency\_name Name of Agency
- breakdown\_for Date whose data is requested
- category category parameter passed with request
- subcategory subcategory parameter that was passed with request
- items Array of work records
- limit Number of records requested
- offset Result offset
- total\_results Total number records matching the request

## **Example cURL requests:**

curl

"https://api.chorusaccess.org/v1.1/agencies/100000161/histories/2015/2/23?category=archive&subcategory=yes&limit=100"

In case data is needed as XML:

curl -H "Content-Type: text/xml"

"https://api.chorusaccess.org/v1.1/agencies/100000161/histories/2015/2/23?category=archive&subcategory=yes&limit=100"

```
<u>Sample Response:</u>
"agency_id": "100000161",
"agency name": "National Institute of Standards and Technology",
"breakdown for": "2015/2/23",
"category": "archive",
"subcategory": "yes",
"items": [
"DOI": "10.1063/1.3554755",
"URL": "http://dx.doi.org/10.1063/1.3554755",
"publisher": "AIP Publishing", "authors":
[{"author": "Zhu M.", "affiliation": ""},
{"author": "Soe B. D.", "affiliation": ""}, { "author": "McMichael R.
D.", "affiliation": ""}, { "author": "Carey M. J.", "affiliation": ""}, { "author": "Maat
S.", "affiliation": ""}, { "author": "Childress J. R.", "affiliation": ""}],
"title": "Enhanced magnetization drift velocity and current polarization in
(CoFe) 1-xGex alloys",
"journal name": "Applied Physics Letters",
"last audited on": "8/5/2015",
"publicly accessible on publisher site": null,
"license type": null,
"licenseUrl": null,
"orcid profile": [{"ORCID": "http://orcid.org/0000-0002-1372-664X",
" id": "5e5c70fd454801e877e212ec",
"family": "McMichael",
"given": "Robert",
"source": "orcid",
"updatedAt": "2020-03-02"}],
"updated": "6/23/2023",
"added": "3/20/2020",
"funders": ["NIST", "NSF"],
"funderIDs": ["10.13039/100000161","10.13039/100000001"],
"published print": "2/14/2011",
"published online": null,
"reuse license start date": null, "type":
"journal-article",
"grant ids": null,
"archived status": "Yes",
"datasets": null,
"agency_portal url": null,
"auditSource": "CHORUS",
"Funder Source": "Crossref"
},
"limit": 1,
"offset": 0,
"total results": 61
```

### API 4: For fetching work records corresponding to numbers in publisher table

**API Endpoint:** /agencies/:id/publishers/:memberId

Method: GET

**Note(s)**: This API returns 50 records per request; setting limit query parameter to a higher value while making request can increase this limit. The headers and response codes section for this API are the same as in API 1 above.

**Note:** Publicly Accessible on Publisher Site dates are only available for DOIs that have been verified by CHORUS as publicly accessible on the publisher site. Therefore, the subcategory must be used in the parameter to retrieve DOIs that have been verified as being publicly available on the publisher site.

### Parameters to be passed:

| Parameter                          | Туре  | Description                                                                                                    |
|------------------------------------|-------|----------------------------------------------------------------------------------------------------|
| :id<br>( <i>Required</i> )         | URL   | Funder ID of agency whose data is to be fetched                                                                                  |
| :memberId<br>( <i>Required</i> )   | URL   | Member id of publisher whose data is to be fetched                                                                               |
| category<br>( <i>Optional</i> )    | Query | This can be one of, publicly_accessible, archive, license and total_acceptable. Default value for this parameter is 'all'.       |
| subcategory (Optional)             | Query | This can be one of 'yes' or 'unknown'. If only category is passed as query parameter with request, subcategory defaults to 'yes' |
| limit<br>( <i>Optional</i> )       | Query | Number of records to be returned per request/page. Defaults to 50                                                                |
| offset<br>( <i>Optional</i> )      | Query | Pagination offset. Default value is 0                                                                                            |
| If Modified<br>Since<br>(Optional) | Query | Records modified since a date                                                                                                    |

### **Response:**

- agency\_id ID of agency/funder whose data was requested
- agency\_name Name of Agency
- breakdown\_for Publisher whose data is requested
- category category parameter passed with request
- subcategory subcategory parameter that was passed with request
- items Array of work records
- limit Number of records requested

- offset Result offset
- total results Total number records matching the request

### **Example cURL requests:**

```
curl
```

"https://api.chorusaccess.org/v1.1/agencies/100000161/publishers/16?category=publicly \_accessible&subcategory=yes"
In case data is needed as XML:
curl -H "Content-Type: text/xml"
"https://api.chorusaccess.org/v1.1/agencies/100000161/publishers/16?category=publicly \_accessible&subcategory=yes"

```
Sample Response:
```

```
"agency id": "100000161",
"agency name": "National Institute of Standards and Technology",
"breakdown for": "American Physical Society (APS)",
"category": "publicly accessible",
"subcategory": "yes",
"items": [
"DOI": "10.1103/physrevlett.108.145305",
"URL": "http://dx.doi.org/10.1103/physrevlett.108.145305",
"publisher": "American Physical Society (APS)", "authors":
[{"author": "Wild R. J.", "affiliation": ""}, {"author": "Makotyn
  ',"affiliation": ""},{"author": "Pino J. M.","affiliation": ""},{"author": "Cornell
E. A.", "affiliation": ""}, { "author": "Jin D. S.", "affiliation": ""}],
"title": "Measurements of Tan's Contact in an Atomic Bose-Einstein Condensate",
"journal name": "Physical Review Letters",
"last audited on": "10/29/2014",
"publicly accessible on publisher site": "4/5/2012",
"license type": "AM",
"licenseUrl": "http://link.aps.org/licenses/aps-default-accepted-manuscript-license",
"agency portal url": ["http://par.nsf.gov/biblio/10003519"],
"orcid profile":
[{"ORCID": "http://orcid.org/0000-0002-4800-5172",
" id": "5e5c84c4454801e877e2774c",
"family": "Wild", "given": "Robert",
"source": "orcid",
"updatedAt": "2020-03-02"}],
"member_id": "",
"updated": "7/10/2023",
"added": "3/20/2020",
"published print": null,
"published online": "4/5/2012",
"reuse license start date": "04/05/2013",
"type": "journal-article",
"archived status": "Yes",
"datasets": null,
"grant ids": null,
```

```
"funders": ["NIST", "NSF", "Office of Naval Research"],
"funderIDs": ["10.13039/100000161", "10.13039/100000001", "10.13039/100000006"],
"auditSource": "CHORUS",
"Funder Source": "Crossref"},

"limit": 50,
"offset": 0,
"total_results": 590}
}
```

## Additional examples of "limit" parameter:

100 results -

https://api.chorusaccess.org/v1.1/agencies/100000001/publishers/16?chorus member=tr ue&limit=100

Next 100 results -

https://api.chorusaccess.org/v1.1/agencies/100000001/publishers/16?chorus member=true&limit=100

OR

500 result -

https://api.chorusaccess.org/v1.1/agencies/100000001/publishers/16?chorus member=true&limit=500

Next 500 results-

https://api.chorusaccess.org/v1.1/agencies/100000001/publishers/16?chorus member=true&limit=500

**Examples of If Modified Since parameter** to return only those records that have been modified since a particular date. Example

http://api.chorusaccess.org/agencies/100000001/histories/current?If-Modified-Since=2023/7/21.

## **API Change Log:**

| Revisions  | Change                               | Reason for change                                                                            |
|------------|--------------------------------------|----------------------------------------------------------------------------------------------|
| Date       |                                      |                                                                                              |
| 6/20/2016  | Added Data Provenance                | Clarification                                                                                |
| 11/6/2016  | Added additional parameters to API 3 | To return results of data up to the current date, not limited to a particular date parameter |
| 11/29/2016 | Changed and tags added to API 3      | Clarification                                                                                |

|           | <ul> <li>issue_date changed to DOI_Issued_date</li> <li>publicly_accessible change to publicly_accessible_on_publisher_site</li> <li>verified changed to "Last Audited On"</li> <li>license changed to "Reuse License Start Date"</li> <li>added: "License Type"</li> </ul> |                                                                                                    |
|-----------|----------------------------------------------------------------------------------------------------|----------------------------------------------------------------------------------------------------|
| 5/2017    | Added the following fields  • published_online  • published_print  • added  • updated  • agency portal URL  • grant ids  • type                                                                                                    | Align metadata found in dashboards and reports.                                                                  |
| 5/23/2019 | Added chorus_member parameter                                                                                                    | To return results of data for only chorus_members.                                                               |
| 3/23/2023 | Limits parameter expanded                                                                                                    | Limits expanded so that more records can be returned                                                             |
| 7/26/2023 | Added the following fields                                                                                                    | Align metadata found in dashboards and reports.                                                                  |
| 8/17/2023 | Added "If Modified Since" parameter                                                                                                    | To return records that have been modified since a date. Results will include "Updated", Updated and Added dates. |

## **Change Notification Process:**

Changes and/or updates will be communicated by notifying the technical representative noted in the CHORUS participant account details.

## **Issues/questions:**

If you find a bug in this documentation or would like to propose an improvement to the API, please send an email to (<a href="mailto:support@chorusaccess.org">support@chorusaccess.org</a>). If you have a suggestion how to fix it, include that as well.